# **Note Table Crack**

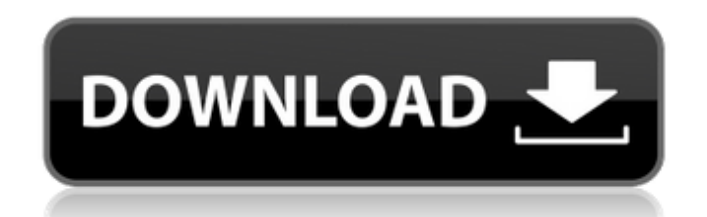

### **Note Table Crack + Full Product Key Free Download For Windows 2022**

• Note Table is limited to two-notes-per-line (if there were more, they would get appended vertically); • Selected notes will all become active, triggering as they enter the range from any of the notes in the input range to the maximum note in the range. • Selected notes can be adjusted with the sequencer. Note Table Input Range Definition: • Default behavior: any note in range will trigger • If selected notes are closed, they will be offset by the number of steps if they are closed- • If selected notes are open, they will be closed- so the first step in the range is always a note from the current note position. (like a chorus

effect) • If the note range is less than two notes, then the leading note of the range is at the starting note in range; • If the notes are closed, the leading note is the current note; • If the notes are open, the leading note is the first note in range. Note Table Sequencer Mode: • Sequencer Mode • Row Numbering (only in Open-Mode) • Row is automatically updated while in Sequencer Mode • Each note in a row repeats only as many times as specified • Each note is the same length, and repeats the same note as many times in row as specified Note Table Operation: • Each note's Range will be drawn on a stave • The note number will be labeled on the note range • The note within the range will be indicated by its relative position on the selected note • If you right click on the selected note range, it will be scrolled into view • When single-tapped in Sequencer mode, it will move to the note with the corresponding row number • When done, it will be scrolled out of view (if empty) Note Table Specialty: • Single-tapping in

Sequencer mode will move to the next note in the range, if there is one. • If the range is at the end of the chart, that note will be scrolled to the top of the range, so it is in view • If there is only one note in the range, it will be scrolled to the top of the range, so it is in view Other Tips: • Tapping on the Notes will move the first tap to the first note in the range. • The sequencer can cycle

# **Note Table Crack + Keygen Full Version Free For PC**

This takes a note number from a range defined with the following: Note Table Ctrl Example 1: Note Table Ctrl Example 2: If you place multiple Note Table stings they will simultaneously process one note at a time. Cue Table Ctrl Example 1: Cue Table Ctrl Example 2: If you place multiple Cue Table stings they will simultaneously process one note at a time. Note Table Ctrl Example 1: Cue Table Ctrl Example 2: Each of the supported note ranges can be set, and then notes within the range can be triggered. ANote To Note Table Ctrl Example: or in the note range: ANote To Cue Table Ctrl Example: or in the note range: ANote To Cue Table Ctrl Example: If you place multiple aNote To stings they will simultaneously process one note at a time. ANote To Cue Table Ctrl Example 1: ANote To Cue Table Ctrl Example 1: ANote To Cue Table Ct 2: Each of the supported note ranges can be set, and then notes within the range can be triggered. Cue Table Ctrl Example 1: Cue Table Ctrl Example 2: Or in the note range: Cue Table Ctrl Example 1: Cue Table Ctrl Example 2: If you place multiple Cue Table stings they will simultaneously process one note at a time. Cue Table Ctrl Example 1: Cue Table Ctrl Example 2: Or in the note range: Example Snare Snippets: The Range of the trigger note can be set with the note table range field. If you are using aNote To Note Table. Ctrl Example: If you are using an Note To Cue Table. Ctrl Example: If you are using an A Note To An A Note Table Ctrl Example: If you are using anA Note To A Cue Table Ctrl Example: Notes that are too high for aNote to Note Table Ctrl Example or which are too high for aNote To Cue Table Ctrl Example cannot be triggered. A Second Note Tracking Example: Customisable Cue Table: A Third Note Tracking Example: A Forth Note Tracking Example: Random Note Tracking Example: Notes can be tracked in three modes: Receive Note, Record Note, and Pending Note. Receive Note receives a note 09e8f5149f

### **Note Table Activation Download**

A: Add a switch (no input) to your "gate" object and make it either a simple action that calls a sub or a component that passes control to the sub. In this way you can set a variable and toggle a midi signal on and off. Isabelle Adams Isabelle Adams (born 4 April 1995) is a British para-athlete. She competed at the 2015 IPC Athletics World Championships and 2016 Summer Paralympics. Personal history Adams was born in Southampton, England, on 4 April 1995. Her mother Helen died when Adams was two-years-old. Her father Brendan became a quadriplegic during her childhood and when she was 14 was moved to a wheelchair. Adams was educated at Rickling, a specialist school for disabled children, and at Oundle School. In her youth Adams was an active swimmer who represented Bedfordshire at the English Schools' Schools Championships. During 2011 she did her A-levels at Oundle School and graduated in 2013, with a 2:2. She went on to study English Literature at Jesus College, Cambridge, graduating in 2018. Isabelle Adams was the National Champion, after winning the title at the British Para-athletics Championships in 2013. She was also the National Champion in the 200m B, winning the title at the British Athletics Championships 2014 and 2015 and the British Paralympic Athletics Championships 2013 and 2014. She also won the 100m B final at the British Disabled Athletics Championships in 2013 and the 200m B title in 2014. She has represented England at the Commonwealth Paraplegic Athletics Championships on three occasions, in 2013, 2014 and 2015, winning the 100m B title in 2013 and 2014. At the 2014 Para-athletics World Cup, she won the Gold Medal in the 100m B event and a Silver Medal in the 200m B. In 2015, she was part of the British Para-athletics team which won the gold medal in the mixed 4 × 100 m relay event. At the 2015 IPC Athletics World Championships in Doha, Qatar, she won a silver medal in the 100m B, behind Eleni Mavrou. She was part of the team that also won a silver medal in the 4 × 100 m relay. The relay won the overall title. For her achievements in 2015, Adams was named "Best Para-athlete at the British Games" by The Times.

# **What's New in the?**

The table you create should have 1 note, and a few different scales. You can add a Scale, or Octave button, with a note selected. When the button on your scale is activated, the note selected changes, and a sequence is started. The play pattern will repeat, whenever there is a change in scale, a switch in octave, or a change in the action of the scale. You can change the note selected in the parameter calculator for all the buttons in the table at anytime. Note Table Play Pattern: The play pattern for the table will repeat as you change the note selected in the parameter calculator. For example, if you assign the table to start on a scale button, as it starts to play, you'll get a scale. When the scale starts to repeat, you can change the notes selected by swiping, or pressing keys on the instrument. The second piece of the puzzle is the Pedalboard. That's a collection of parameters that can affect the different buttons on the instrument. For instance, the octave button can affect all eight notes in a scale. There's modes for cycling: Down, Up, Down+Up, Down+Up+Down, and Down+Up+Down+Up. Note Pedalboard Description: The pedalboard can have a single parameter that affects all the notes in a scale. When changing a pedal, all notes in that scale will change. For instance, if you set a parameter to control the octave button, all 8 notes of a scale will be affected. There's a command for triggering sequences, this is exactly the same as creating a table, except it only reacts to one note, and it will only play the notes in the sequence. Sequence One Click Description: The sequence one click function will trigger the sequence to play when you activate one of the buttons on the instrument. Trigger to One Click Description: This is exactly the same as the above, except you can choose to play one note, or all the notes in a scale, in a sequence. To add your creation to your own user profile, click on the gear wheel icon and select File. Your file should be named: Pitch\_3\_times.vst Save the file. You can then import this file into the plugin bank of any Ableton instrument. Happy Recording! There's that phrase, "Happy Recording." After a day of this thing getting pressed at, I'd

### **System Requirements:**

Windows 7 x86, Windows Vista x86, Windows XP x86, Windows 2000 x86, Windows 98/95/98SE x86, Windows NT x86, or Mac OSX 10.6 Windows 7 x64, Windows Vista x64, Windows XP x64, Windows 2000 x64, Windows NT x64, or Mac OSX 10.7 Mac OSX 10.5.8 or greater At least 256 MB of RAM Pentium III 500 MHz minimum Network: MS Exchange Server 2003 or later

<https://asigurativiitorul.ro/2022/06/08/resynfx-crack-registration-code-3264bit/> <https://www.slaymammas.com/copyqueue-6-7-4-free-win-mac-latest/> <http://noverfood.com/musicnizer-crack-full-version-3264bit-updated-2022/> <https://numb-z.com/colour-wizard-crack-torrent-activation-code-free-download-3264bit-march-2022/> [https://networny-social.s3.amazonaws.com/upload/files/2022/06/G1yt5iqFlRKq53uzb4rm\\_08\\_e4ef30e8c871da98c763f376c8c8cbff\\_file.pdf](https://networny-social.s3.amazonaws.com/upload/files/2022/06/G1yt5iqFlRKq53uzb4rm_08_e4ef30e8c871da98c763f376c8c8cbff_file.pdf) [https://www.tribewoo.com/upload/files/2022/06/3hv98NVUEqOD4DHrEMEz\\_08\\_e4ef30e8c871da98c763f376c8c8cbff\\_file.pdf](https://www.tribewoo.com/upload/files/2022/06/3hv98NVUEqOD4DHrEMEz_08_e4ef30e8c871da98c763f376c8c8cbff_file.pdf) <https://fortymillionandatool.com/?p=4143> <http://sourceofhealth.net/2022/06/08/bell-ross-br-01-92-yellow-crack-with-key-latest/> <https://educationnews.co.ke/advert/ilyrics-10-3-6-crack-3264bit/> <https://ideaboz.com/?p=8094> <https://endersfamilyblog.com/mb-free-birth-star-11076-crack-activation-code-win-mac/> <http://pixelemon.com/label-printer-3-7-4-crack-incl-product-key/> <https://pk-luggage.com/kinect-rush-a-disneypixar-adventure-theme-crack-activation-key-3264bit-2022.html> <http://franceimagepro.com/?p=10855> <http://majedarjoke.com/2022/06/08/duplicate-music-files-finder-crack-pc-windows/> <https://jgbrospaint.com/2022/06/08/imagesuite-crack-with-license-key-win-mac/> [https://beta.pinoysg.net/upload/files/2022/06/i3zecN95PubvrWDM52gf\\_08\\_e4ef30e8c871da98c763f376c8c8cbff\\_file.pdf](https://beta.pinoysg.net/upload/files/2022/06/i3zecN95PubvrWDM52gf_08_e4ef30e8c871da98c763f376c8c8cbff_file.pdf) <https://togetherwearegrand.com/microsoft-active-accessibility-sdk-tools-crack-license-key-download-latest-2022/> [https://www.connect.aauaalumni.com/upload/files/2022/06/bU2Sw7EwtBWBlxUvPknh\\_08\\_47d26a7a497d5b9bab201162f5a4b29a\\_file.pdf](https://www.connect.aauaalumni.com/upload/files/2022/06/bU2Sw7EwtBWBlxUvPknh_08_47d26a7a497d5b9bab201162f5a4b29a_file.pdf) <https://www.15heures.com/aujourdhui/p/71250>